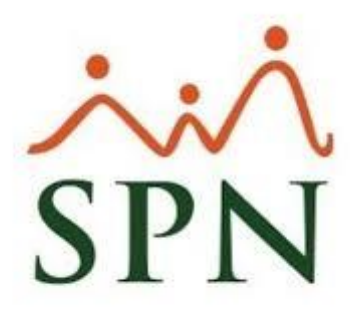

## **Medidas a tomar para asegurar la ejecución satisfactoria de las ETLs de SPN (Programador de Tareas de Windows)**

**11-04-2023**

## **Medidas a tomar para asegurar la ejecución satisfactoria de las ETLs de SPN (Programador de Tareas de Windows)**

Para asegurarnos que la ejecución de las ETLS de SPN (ETL\_SPN\_Diario, ETL\_SPN\_M<ensual, ETL\_BI\_Diario, ETL\_BI\_Mensual, ETL\_APP\_Mobiile) desde el **Programador de Tareas de Windows**, se realicen satisfactoriamente, es necesario tener presente que:

**1.** Que todas las ETLS de SPN tienen habilitados estos parámetros:

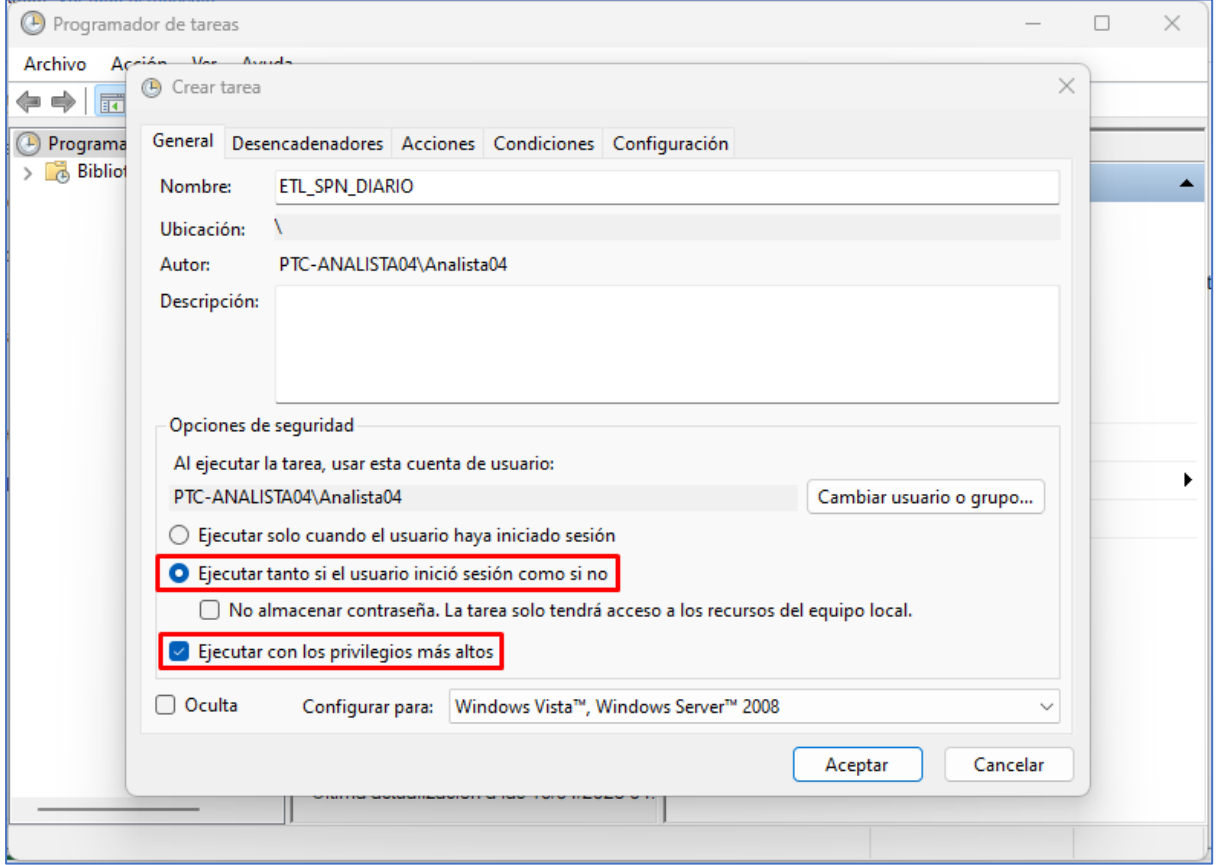

Es por ello que cada vez que se le cambie la contraseña al Usuario de Windows que fue vinculado a una determinada tarea, será necesario actualizar las credenciales en esta, de lo contrario la tarea de no se ejecutará o se desactivará.

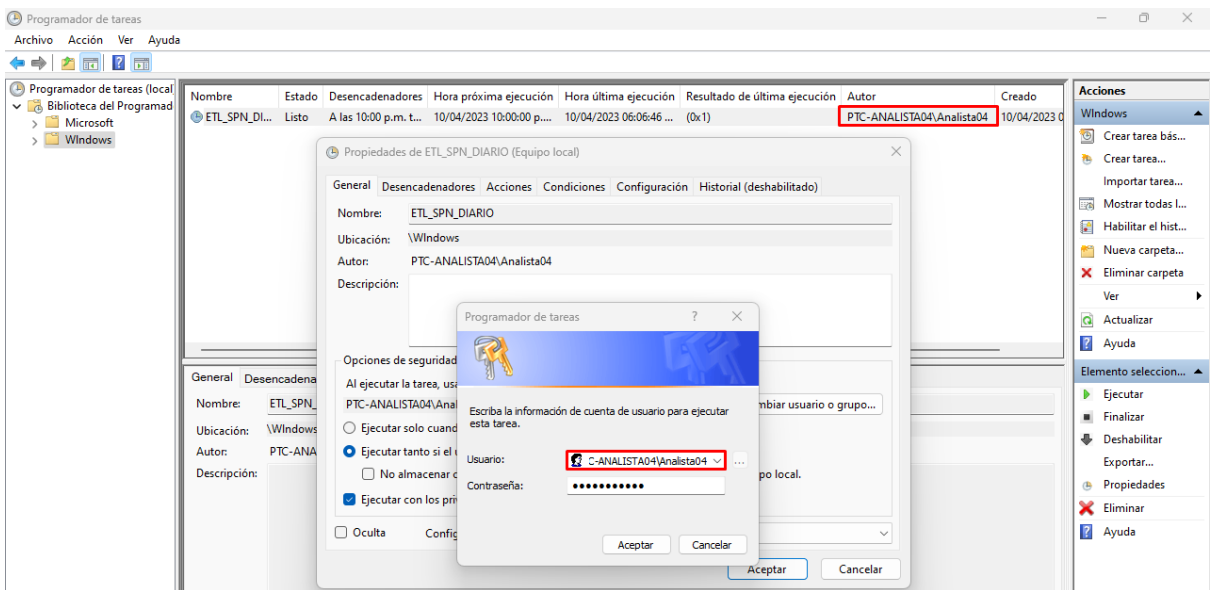

**2.** Si el Usuario de Windows que fue vinculado a una determinada tarea, tiene habilitada la política de cambio de contraseña "X" tiempo, será necesario proceder con el cambio de la misma y posteriormente actualizar las credenciales en las ETLS, de lo contrario la tarea de no se ejecutará o se desactiva.

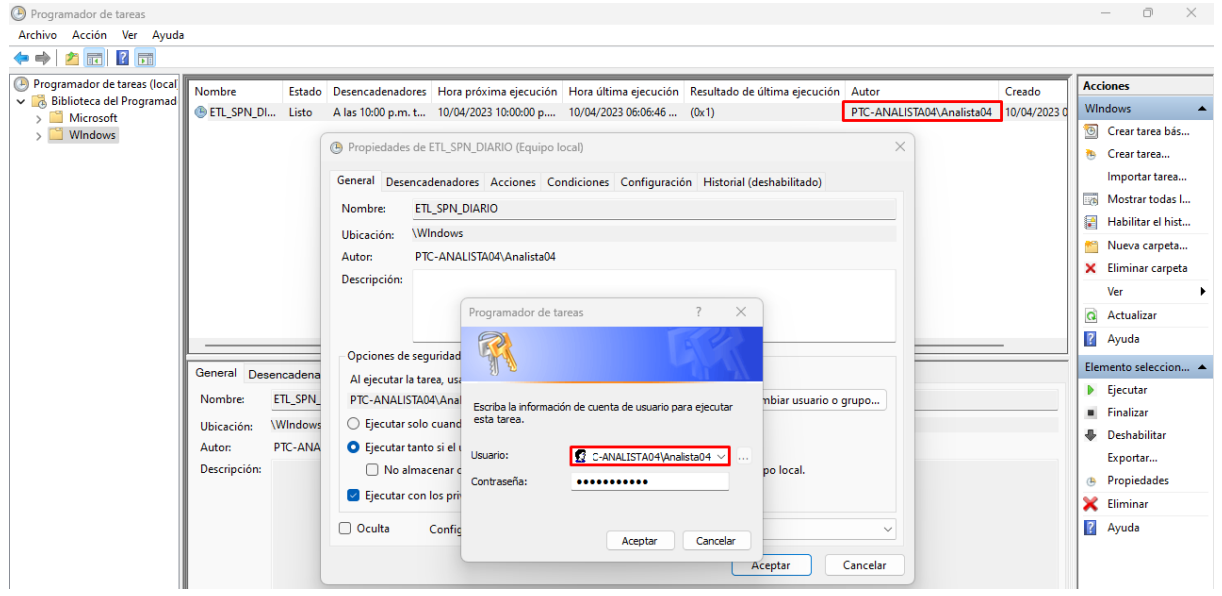

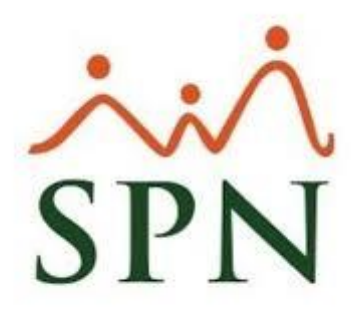

## **Medidas a tomar para asegurar la ejecución satisfactoria de las ETLs de SPN (Programador de Tareas de Windows)**

**11-04-2023**